# E MEN

### Asas Penggunaan MENDELEY **AA**

Sebagai Aplikasi Petikan & Bibliografi

Muhammad Daniel bin Derome Ketua Kursus Komputer, JMSK,PSIS @Pelajar Phd SERI, UKM 019.975.0461

Tenaga angin menjadi pilihan alternatif pada masa kini dan mempunyai kemajuan pembangunan yang pesat dalam keperluan penghasilan tenaga elektrik,

**(Al-Salem & Al-Nassar 2018; K. Azad et al. 2019).** Kemajuan yang p dikatakan semakin matang setelah mengalami perubahan dan penambahbaikan, namun pro masih lagi terus dijalankan sehingga kini, (L**im MENDELEY** 

**al. 2019).** Keperluan penghasilan tenaga elektrik tidak bergantung kepada keadaan cuaca atau musim. Umumnya ia bergantung kepada permintaan tenaga elektrik dari penduduk di sesebuah negara**, (Ramlee et al. 2020).**

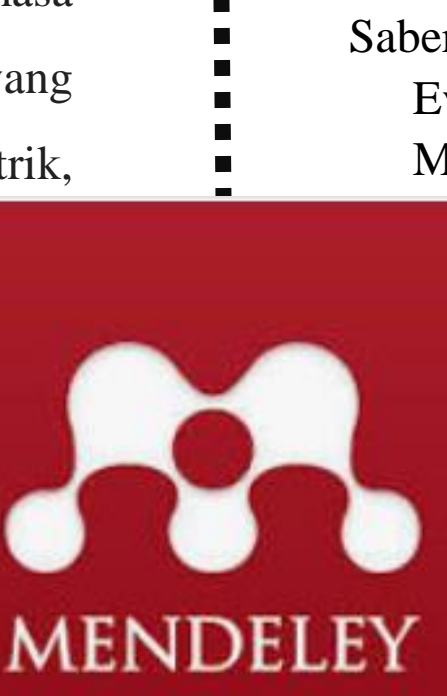

## **PETIKAN VS BIBLIOGRAFI**

Saberi, Z., Fudholi, A. & Sopian, K. 2019. Potential Evaluation of Wind Energy in Kuala Terengganu, Malaysia through Weibull Distribution Method.

*Conference Series: Earth and Environmental Science* 268(1). doi:10.1088/1755- 5/268/1/012074

N., Zaharim, A. & Mat, S. 2016. Wind gy potential: A case study of mersing, aysia. *ARPN Journal of Engineering and Applied Sciences* 11(12): 7712–7716.

at, A., Hassanzadeh, A., Jamali, J., tafaeipour, A.  $&$  Chen, W. H. 2017.

Determination of rated wind speed for maximum annual energy production of variable speed wind turbines. *Applied Energy* 205(February): 781– 789. doi:10.1016/j.apenergy.2017.08.079

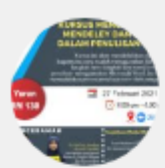

#### Kur. Asas MENDELEY & Word

WhatsApp Group Invite

Kursus Menggunakan Mendeley dan Word Dalap Tempat: Zoom.us □ Tarikh; 27 Februari 2021 □ Masa: 9.00 pg - 4.00 ptg **External Property COV** Yurk 2: RM 130.00 Penceramah: Dr Siti Amalip Nasaruddin Hydr Ali Masih boleh daftar lagi. Join this group for more information

Mohd

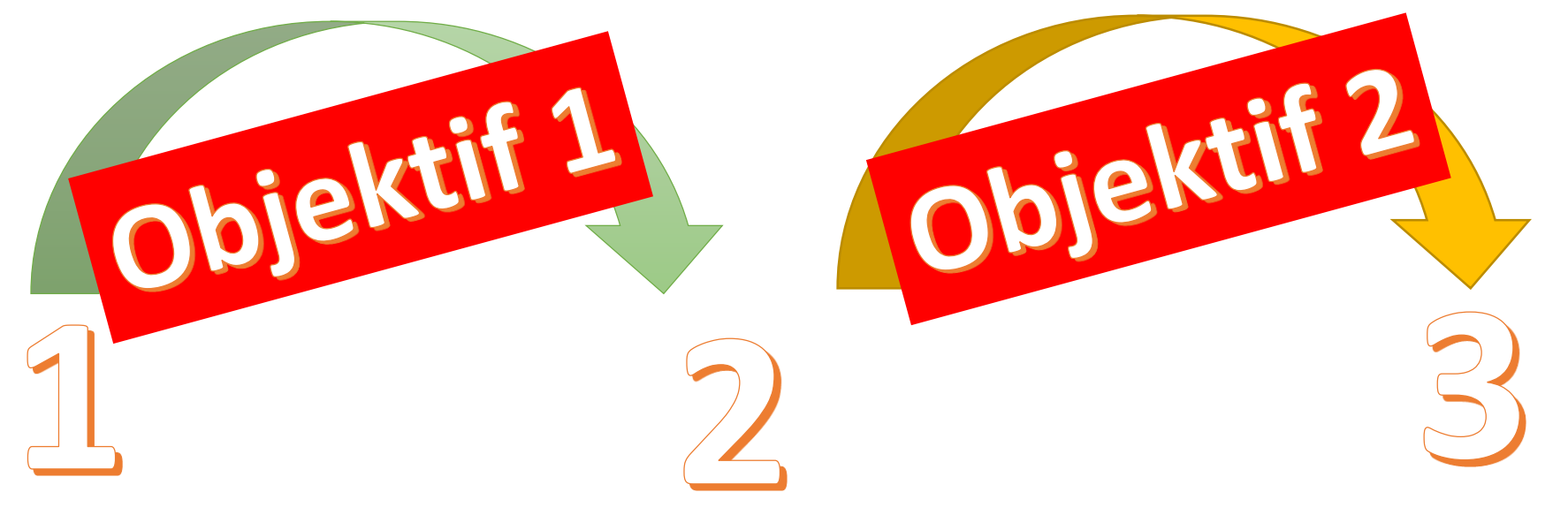

 $\bigcirc$  211 ♪ 212 Ð 213 Ð 214  $\mathbb{R}$ 215 Ð 216 Ð 217 Ð 218 Ð 219 ♪ 220

Tenaga angin menjadi pilihan alternatif pada masa kini dan mempunyai kemajuan pembangunan yang pesat dalam keperluan penghasilan tenaga elektrik, (Al-Salem & Al-Nassar 2018; K. Azad et al. 2019). Kemajuan yang pesat ini dikatakan semakin matang setelah mengalami proses perubahan dan penambahbaikan, namun proses ini masih lagi terus dijalankan sehingga kini,  $(Lim$  et al. 2019). Keperluan penghasilan tenaga elektrik

#### **FAIL/PDF PETIKAN BIBLIOGRAFI**

Saberi, Z., Fudholi, A. & Sopian, K. 2019. Potential Evaluation of Wind Energy in Kuala Terengganu, Malaysia through Weibull Distribution Method. IOP Conference Series: Earth and Environmental Science 268(1). doi:10.1088/1755-1315/268/1/012074

- Sanusi, N., Zaharim, A. & Mat, S. 2016. Wind energy potential: A case study of mersing, Malaysia. ARPN Journal of Engineering and Applied Sciences 11(12): 7712-7716.
- Sedaghat, A., Hassanzadeh, A., Jamali, J., Mostafaeipour, A. & Chen, W. H. 2017. Determination of rated wind speed for maximum annual energy production of variable speed wind turbines. Applied Energy 205(February): 781-789. doi:10.1016/j.apenergy.2017.08.079

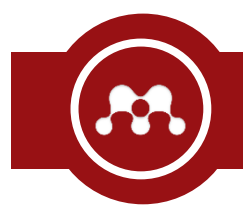

- Mendeley merupakan salah satu aplikasi "*reference manager"* dan mampu membuat petikan, daftar bibliografi secara automatik.
- Sebagai aplikasi "*reference manager"*, Mendeley dapat digunakan untuk **mengelola rujukan** yang telah di kumpulkan.

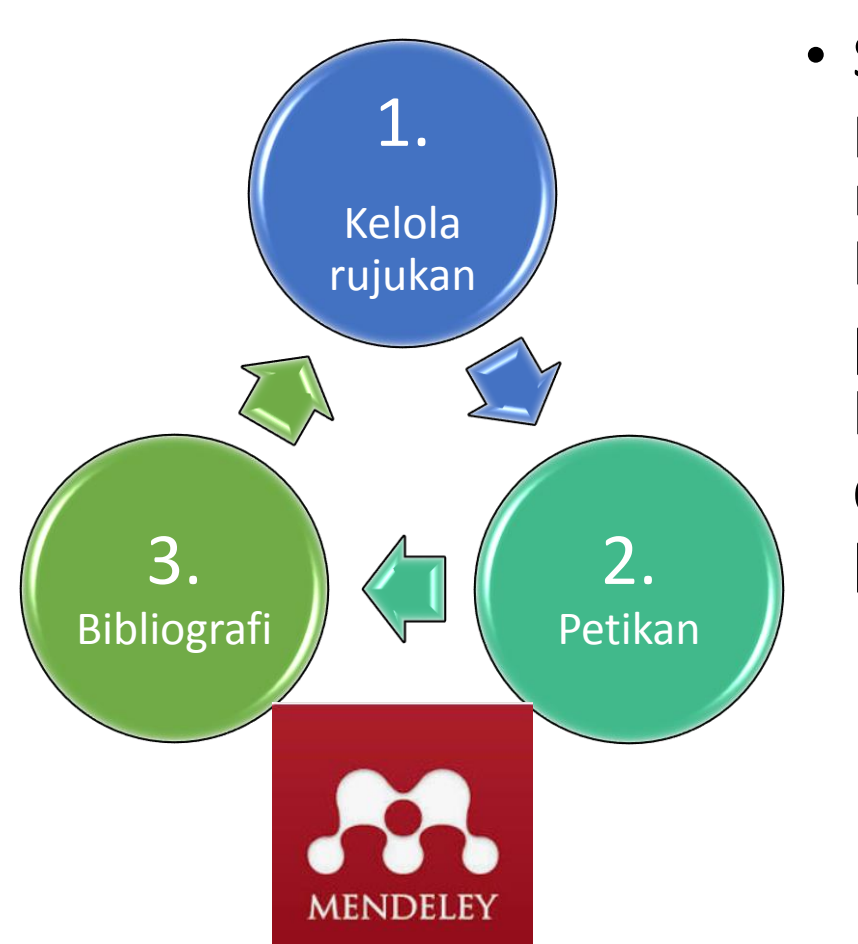

• Sebagai aplikasi petikan, Mendeley memudahkan ketika membuat **petikan** hingga kepada proses **daftar bibliografi**.

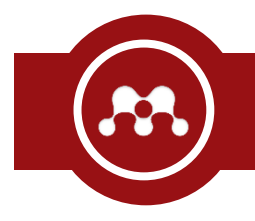

1. Memuat turun dan *install* aplikasi Mendeley Desktop. (cari Mendeley)

2. Buka aplikasi Mendeley dan klik butang "Register"

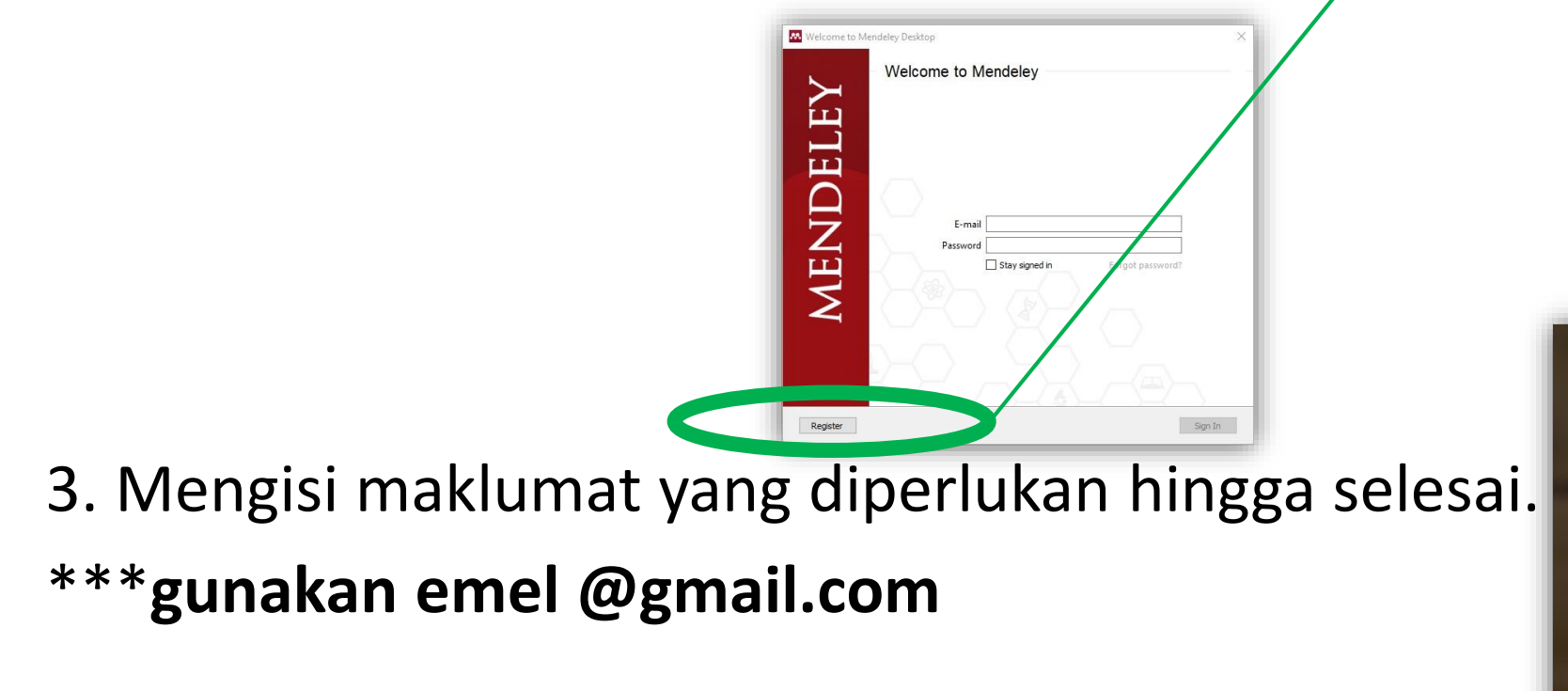

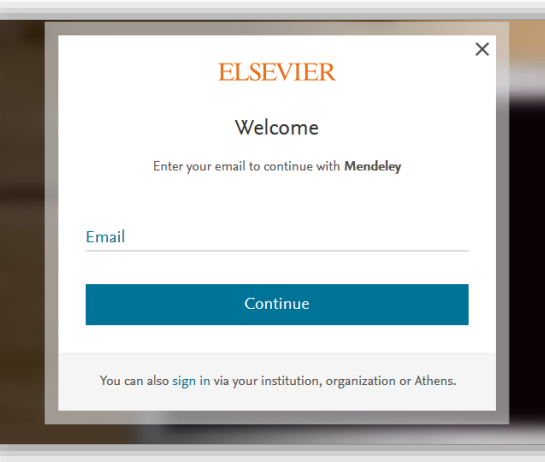

**MENDELEY** 

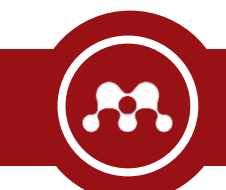

#### Fungsi-fungsi asas butang dalam Mendeley

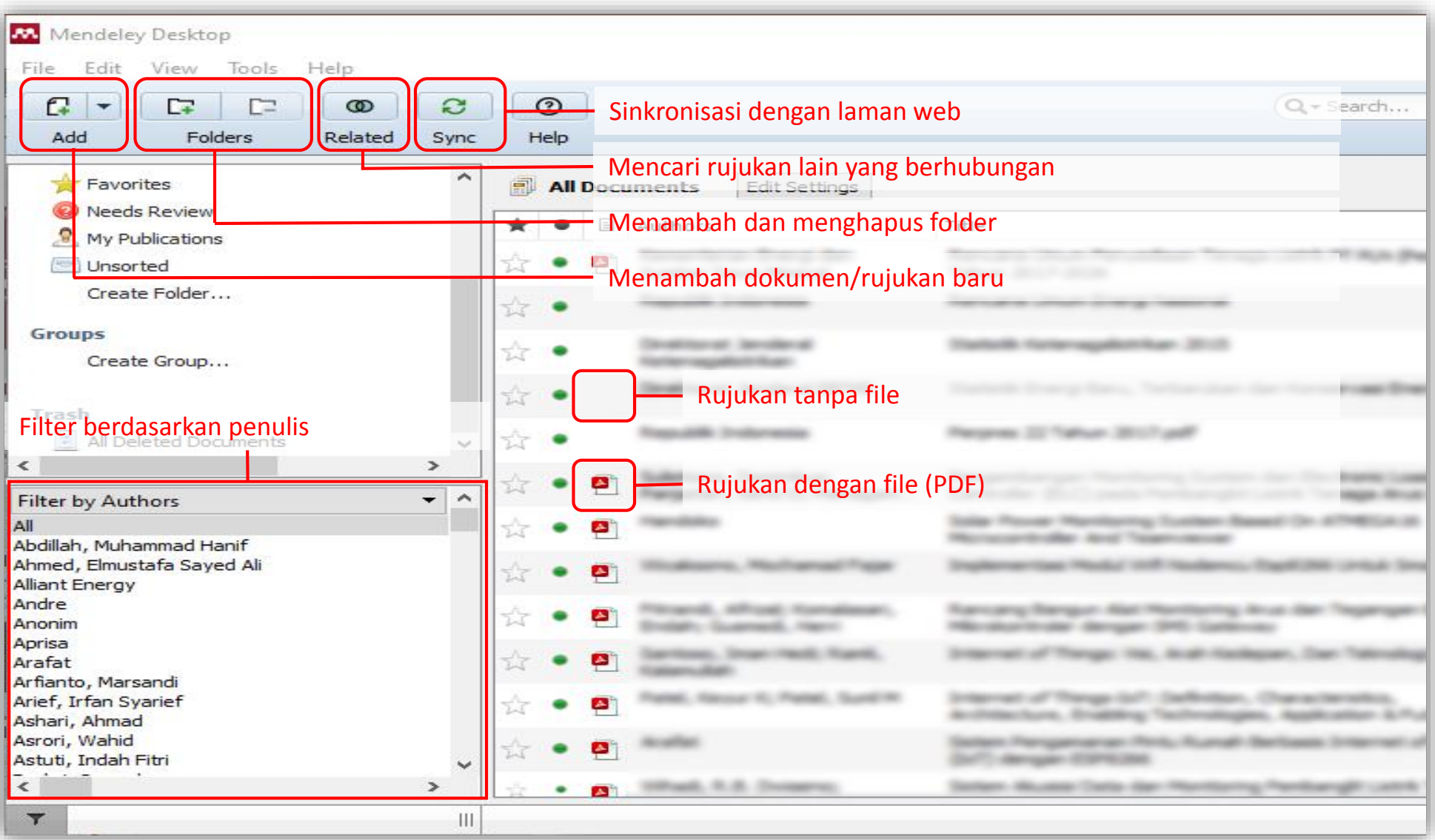

Paparan Muka Aplikasi Mendeley

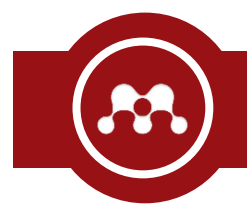

• Cari dan **tambahkan** *fail* yang akan digunakan sebagai rujukan.

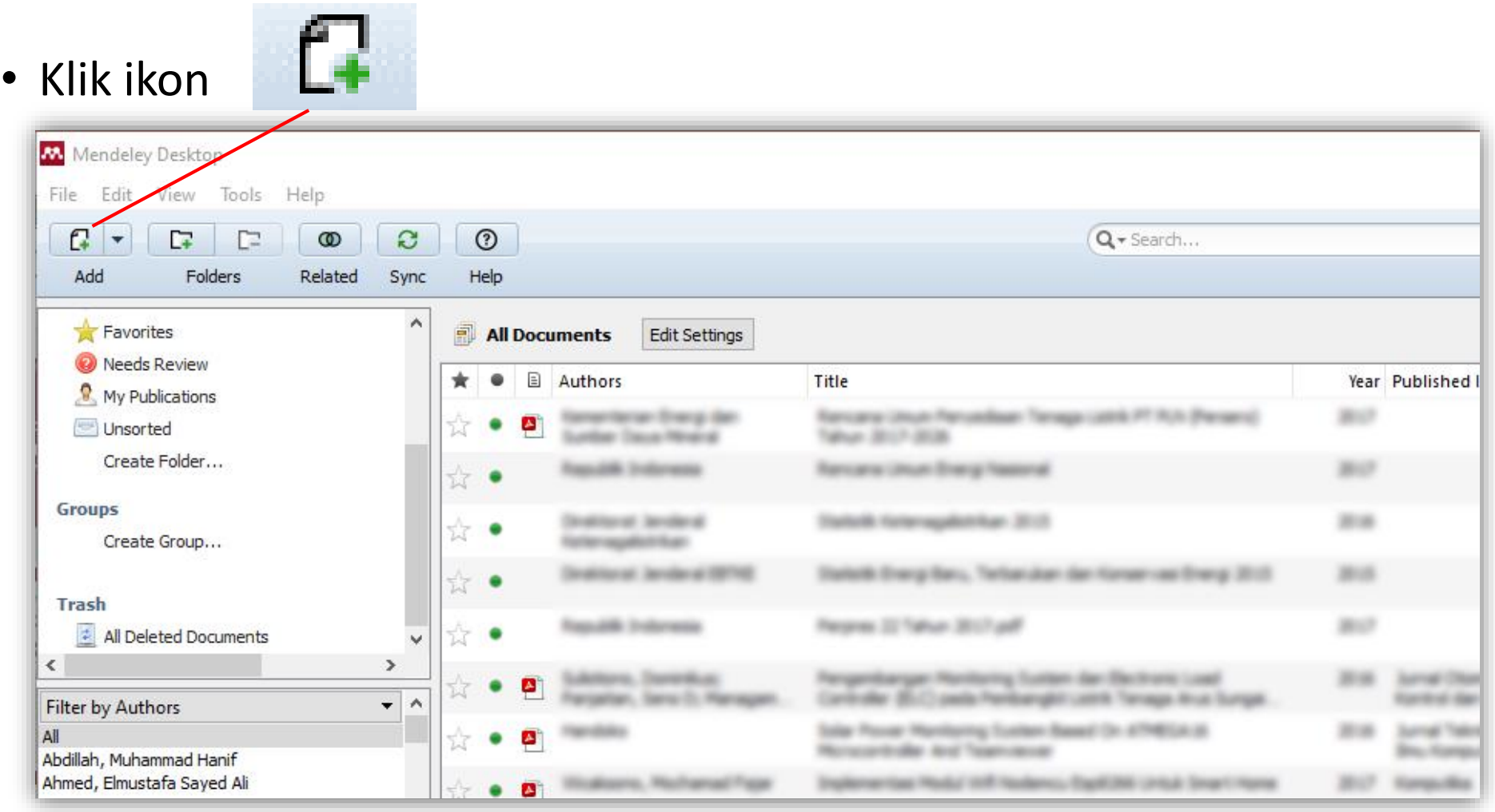

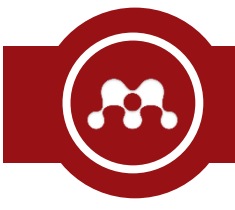

- Pilih dan klik artikel yang hendak diubah maklumat.
- Tengok ruang sebelah kanan, Klik pada "Details" dan perbetulkan maklumat yang salah.

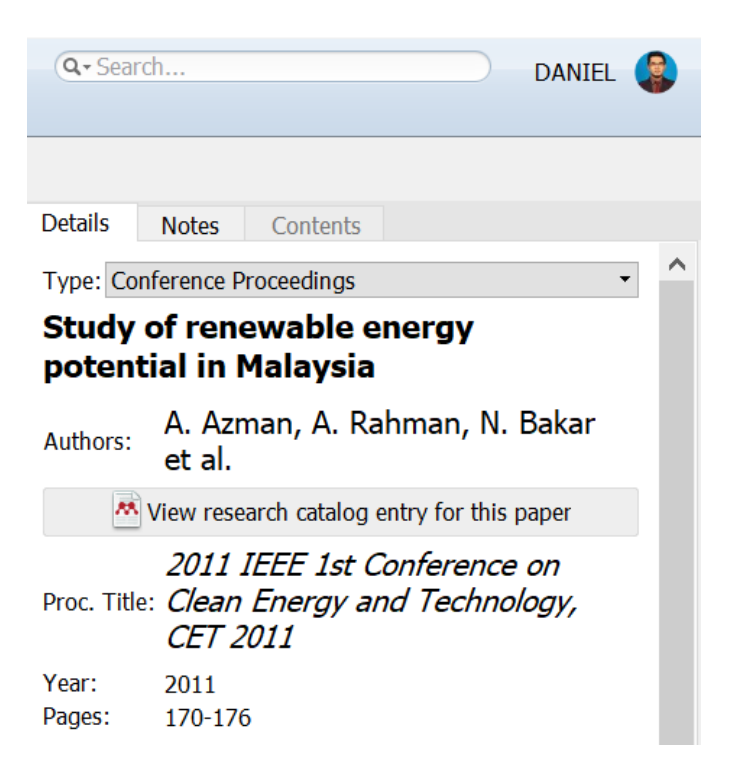

#### **Author Keywords:**

economy; geographical distribution; renewable energy; technology

City:

**Editors:** 

#### **Publisher:**

URL: Add URL...

**Catalog IDs** DOI: 10.1109/CET.2011.6041458 ISBN: 9781457713545

#### **Files:**

Add File...

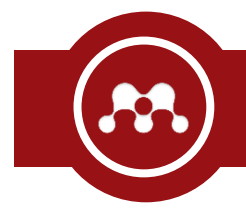

#### **Meng-install MS Word Plug in Unital Microsoft Office Word Plug in Anti-**

• Lihat menu pada Mendeley dan klik [ Tools ] -> [ Install MS Word Plugin ]

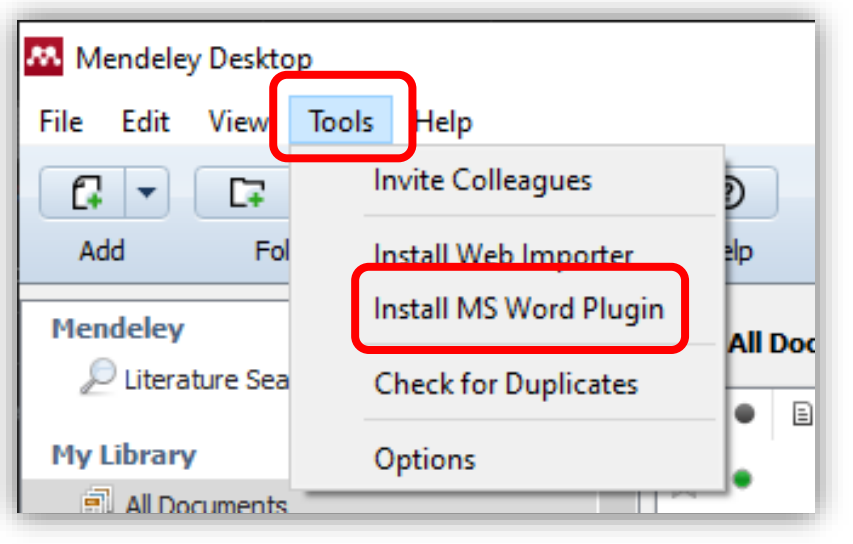

• Hasil selepas "install"

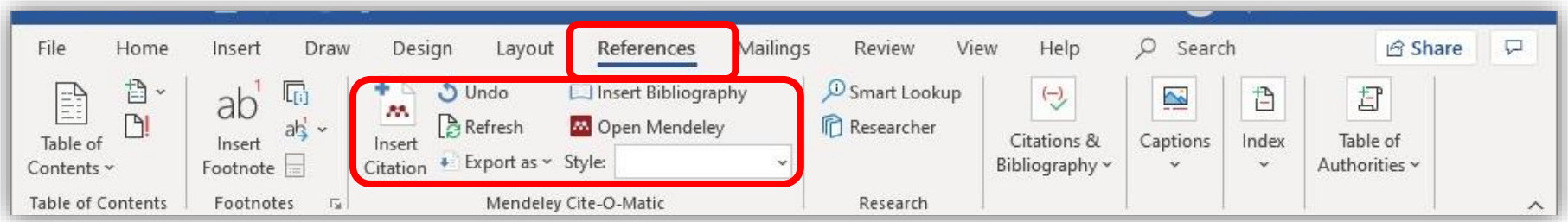

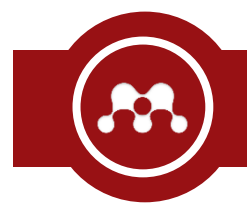

• Lihat menu pada MS Word dan klik [ References ]  $\rightarrow$   $\frac{M}{\frac{m}{2}}$   $\rightarrow$  akan keluar paparan seperti di bawah Citation

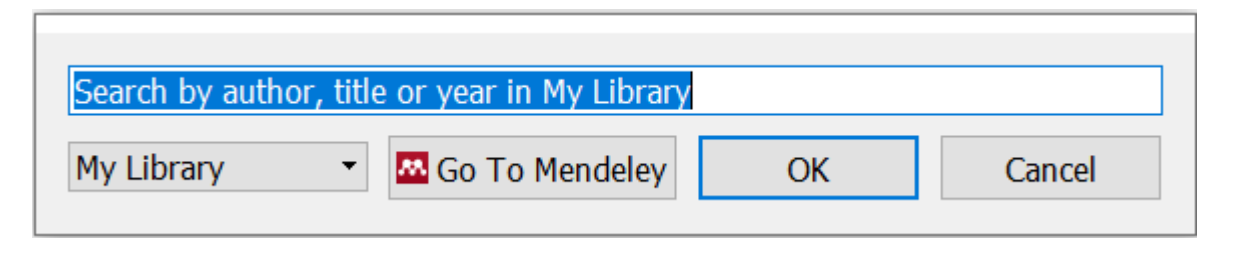

• Klik "Go To Mendeley" -> akan keluar paparan seperti di bawah

#### **M.** Mendeley Desktop File Edit View Tools Help  $\odot$ a.  $\Gamma$ e  $\boldsymbol{\mathsf{x}}$  $^\circledR$ 66 Add Folders Help Related Sync Cite Cancel **Mendeley All Documents Edit Settings** Literature Search Title  $\equiv$ Authors Year Published In Added Study of renewable energy potential in Malaysia Azman, A. Y.; Rahman, A. 2011 2011 IEEE 1st  $12/19/$ **My Library** A.; Bakar, N. A.; Hanaffi,... Conference on... **E** All Documents Potential application of renewable energy for rural 2013 Renewable Borhanazad, H.; Mekhilef,  $12/19/$ **E** Recently Added S.; Saidur, R.; Borouman... electrification in Malaysia Energy **ID** Recently Read Bludszuweit, H; Statistical Analysis of Wind Power Forecast Error 2008 Power Systems, 12/7/1

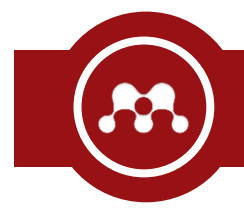

- Cari dan tambahkan artikel yang akan dijadikan petikan.
- Klik artikel yang dikehendaki dan klik butang "Cite" jika sudah selesai dan hasilnya seperti di bawah.

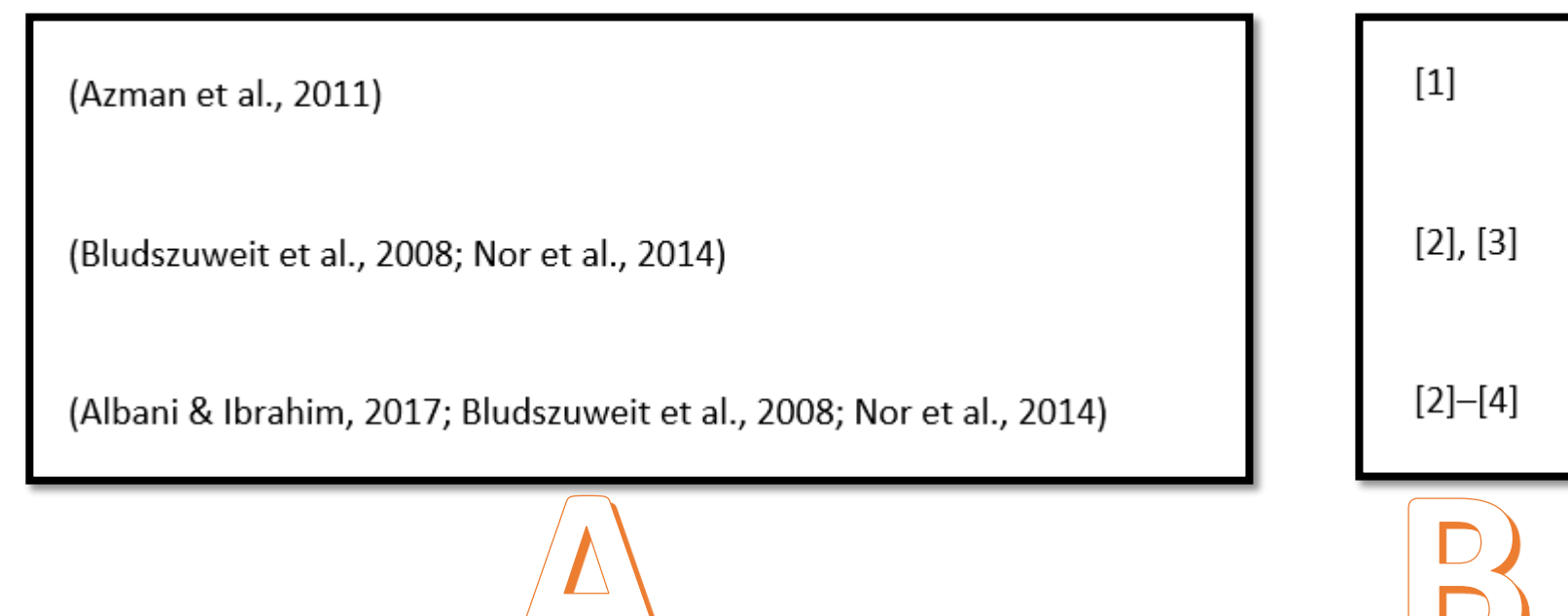

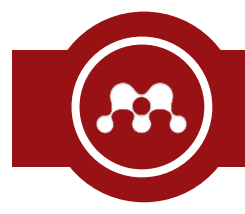

- Klik menu [ References ] -> [ Insert Bibliography ]
- Maka bibliografi akan dibuatkan secara automatik.

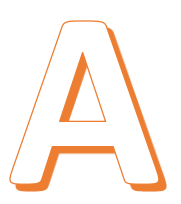

Azman, A. Y., Rahman, A. A., Bakar, N. A., Hanaffi, F., & Khamis, A. (2011). Study of renewable energy potential in Malaysia. 2011 IEEE 1st Conference on Clean Energy and Technology, CET 2011, 170-176. https://doi.org/10.1109/CET.2011.6041458

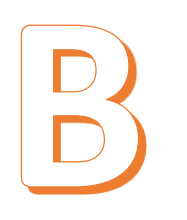

 $[1]$ 

A. Y. Azman, A. A. Rahman, N. A. Bakar, F. Hanaffi, and A. Khamis, "Study of renewable energy potential in Malaysia," in 2011 IEEE 1st Conference on Clean Energy and Technology, CET 2011, 2011, pp. 170-176, doi: 10.1109/CET.2011.6041458.

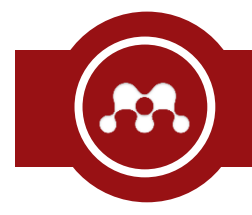

- Klik menu [ References ] -> [ Style ] -> akan keluar paparan seperti di bawah
- Cari *style* yang diinginkan, kemudian klik.

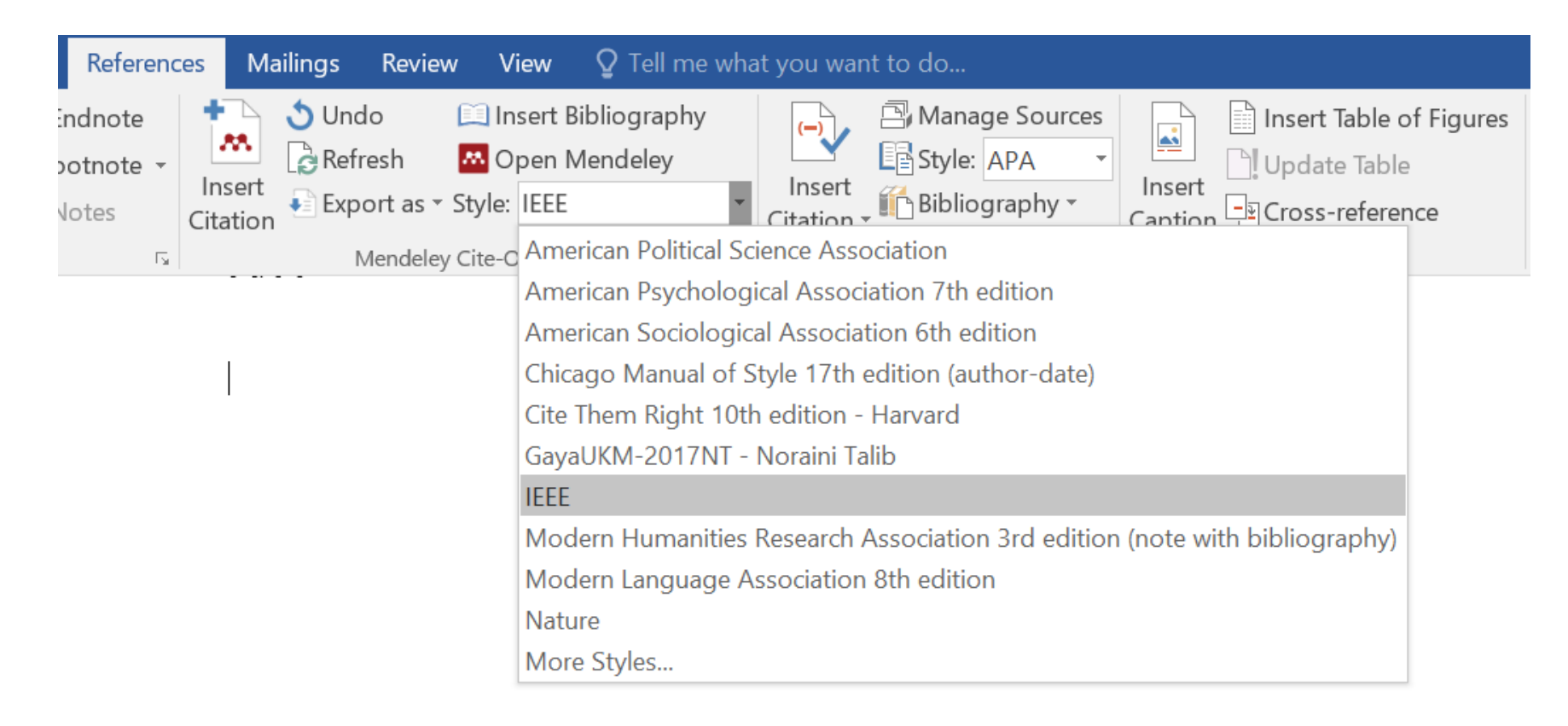

Meng-install Plugin untuk Web Browser Install Web Importer

• Klik Menu [ Tools ] -> [ Install Web Importer ]

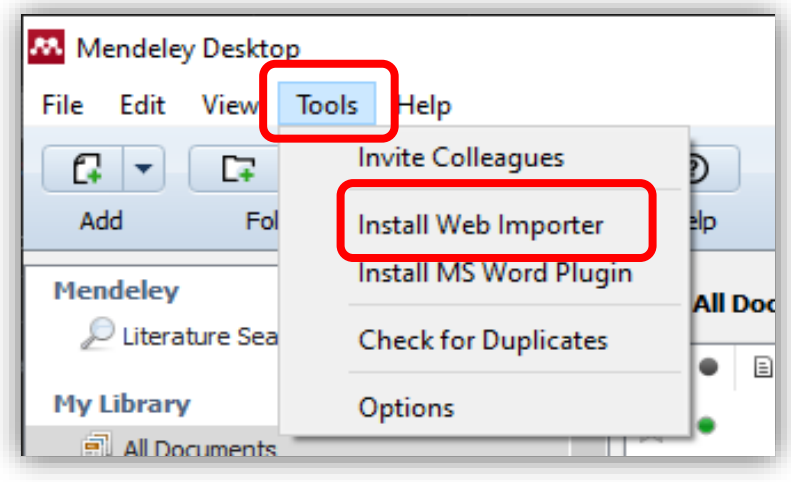

• Klik [ Download/Install browser extension ]

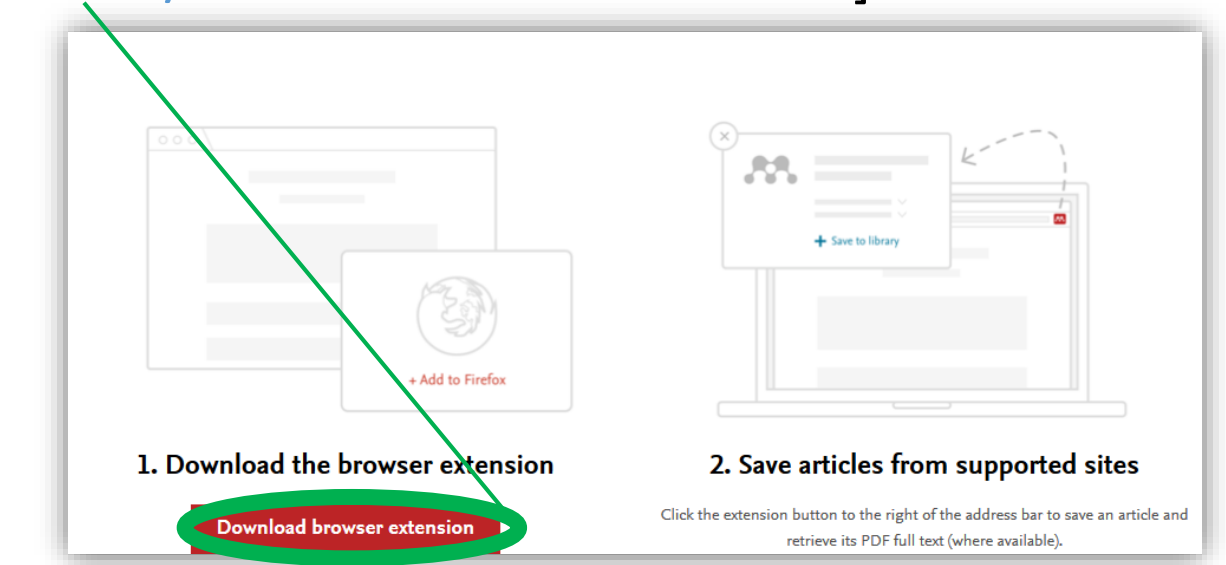

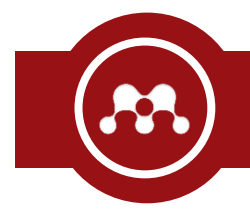

- Buka web dengan *browser* yang sudah ter"install" plugin Mendeley. (sebagai contoh Berita Harian)
- Klik ikon Mendeley **dan pilih artikel yang akan ditambahkan.**
- Buka aplikasi Mendeley dan klik ikon **D**untuk sinkronisasi.

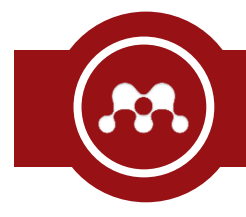

- Fungsi [ Sync ] merupakan salah satu fungsi yang terbaik di dalam aplikasi ini. [ Sync ] ini digunakan untuk sinkronisasi data yang ada di aplikasi dengan yang ada di web.
- Terdapat fungsi [ Watch Folder ] pada menu [ File ] yang berfungsi memerintahkan aplikasi Mendeley untuk memantau *folder* sesuai pilihan pengguna.
- Tidak semua *style* yang ada di Mendeley boleh membuat *footnote* (nota kaki). *Style* yang boleh *footnote* umumnya ditandakan dengan [ (full note) ] pada nama *style* tersebut.

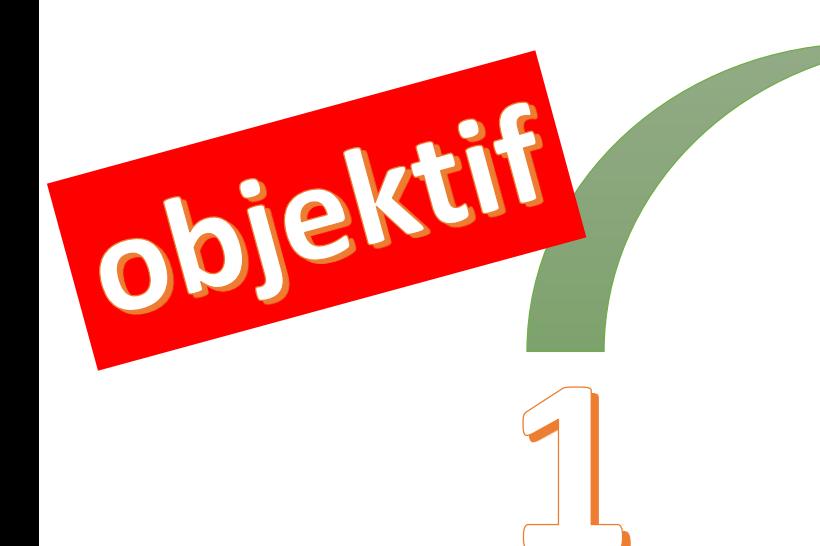

 $\bigcirc$  211 ♪ 212 Ð 213 Ð 214  $\mathbb{R}$ 215 Ð 216 Ð 217 Ð 218 Ð 219 ♪ 220

Tenaga angin menjadi pilihan alternatif pada masa kini dan mempunyai kemajuan pembangunan yang pesat dalam keperluan penghasilan tenaga elektrik, (Al-Salem & Al-Nassar 2018; K. Azad et al. 2019). Kemajuan yang pesat ini dikatakan semakin matang setelah mengalami proses perubahan dan penambahbaikan, namun proses ini masih lagi terus dijalankan sehingga kini, (Lim et al. 2019). Keperluan penghasilan tenaga elektrik

#### **FAIL/PDF PETIKAN BIBLIOGRAFI**

Saberi, Z., Fudholi, A. & Sopian, K. 2019. Potential Evaluation of Wind Energy in Kuala Terengganu. Malaysia through Weibull Distribution Method. IOP Conference Series: Earth and Environmental Science 268(1). doi:10.1088/1755-1315/268/1/012074

- Sanusi, N., Zaharim, A. & Mat, S. 2016. Wind energy potential: A case study of mersing, Malaysia. ARPN Journal of Engineering and Applied Sciences 11(12): 7712-7716.
- Sedaghat, A., Hassanzadeh, A., Jamali, J., Mostafaeipour, A. & Chen, W. H. 2017. Determination of rated wind speed for maximum annual energy production of variable speed wind turbines. Applied Energy 205(February): 781-789. doi:10.1016/j.apenergy.2017.08.079

# $\mathbf{r}$ Z Ę

# Terima Kasih

# Semoga bermanfaat

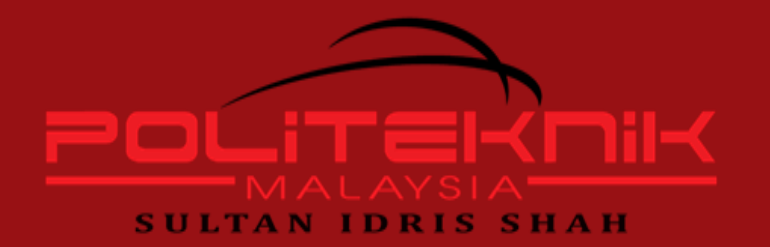